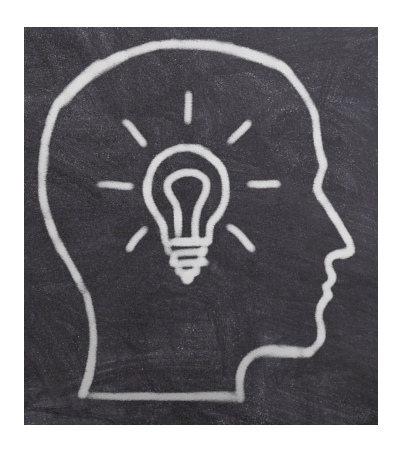

# **CSS** QUIZ 25 *Test your Knowledge!*

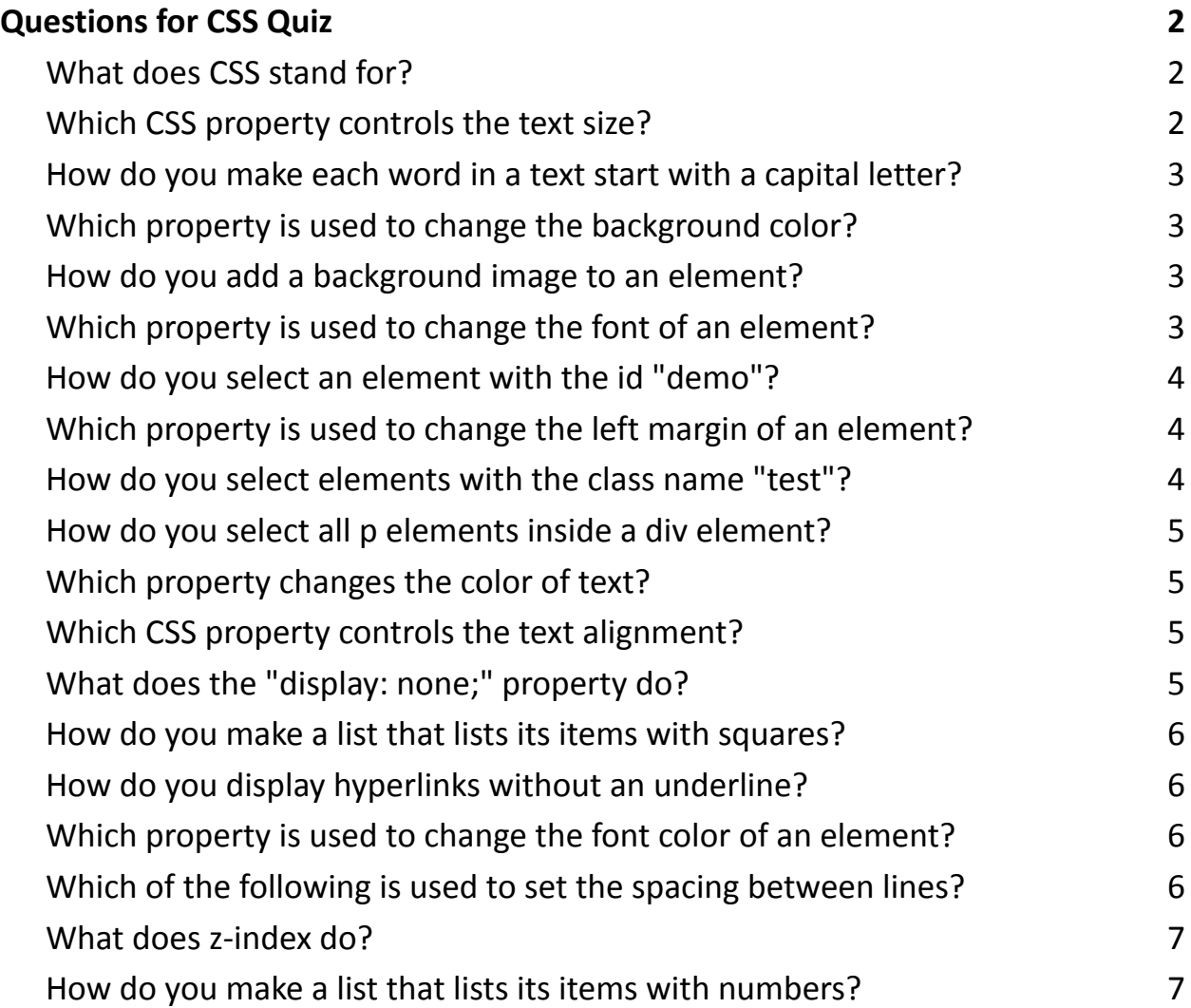

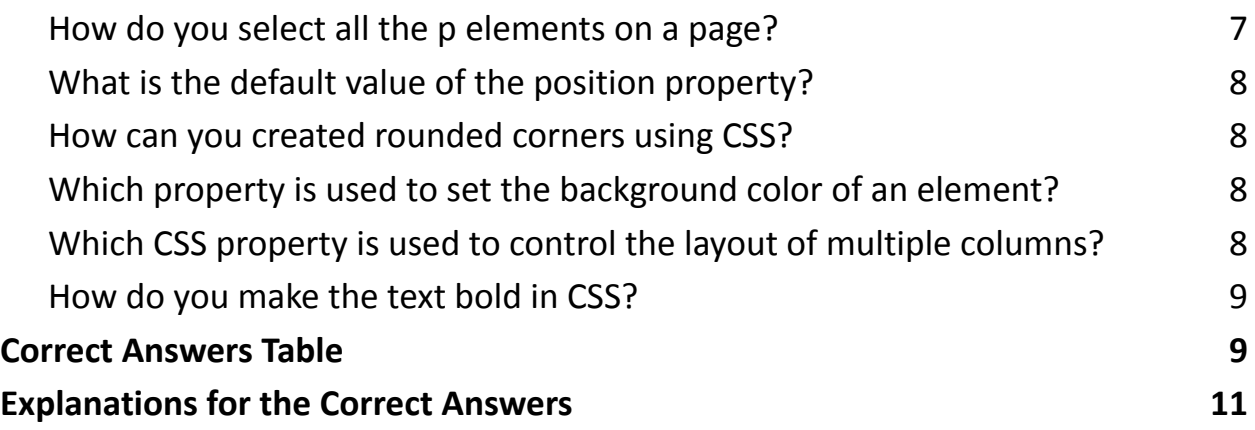

## <span id="page-1-0"></span>Questions for CSS Quiz

#### <span id="page-1-1"></span>**What does CSS stand for?**

- A. Computer Style Sheets
- B. Creative Style Sheets
- C. Cascading Style Sheets
- D. Colorful Style Sheets

#### <span id="page-1-2"></span>**Which CSS property controls the text size?**

- A. font-style
- B. text-size
- C. font-size
- D. text-style

## <span id="page-2-0"></span>**How do you make each word in a text start with a capital letter?**

- A. text-transform:capitalize
- B. text-transform:uppercase
- C. text-style:capitalize
- D. font-style:capitalize

## <span id="page-2-1"></span>**Which property is used to change the background color?**

- A. bgcolor
- B. color
- C. background-color
- D. background

## <span id="page-2-2"></span>**How do you add a background image to an element?**

- A. background:url(image.png)
- B. background-image:url('image.png')
- C. background-color:url("image.png")
- D. color:url("image.png")

## <span id="page-2-3"></span>**Which property is used to change the font of an element?**

- A. font-style
- B. font-family

C. font-weight

D. font-type

## <span id="page-3-0"></span>**How do you select an element with the id "demo"?**

- A. #demo
- B. .demo
- C. demo
- D. \*demo

## **Which property is used to change the left margin of an**

#### <span id="page-3-1"></span>**element?**

- A. margin-left
- B. padding-left
- C. indent
- D. align-left

## <span id="page-3-2"></span>**How do you select elements with the class name "test"?**

- A. #test
- B. .test
- C. test
- D. \*test

## <span id="page-4-0"></span>**How do you select all p elements inside a div element?**

- A. div  $+ p$
- B. div p
- C. div.p
- D.  $p > div$

#### <span id="page-4-1"></span>**Which property changes the color of text?**

- A. text-color
- B. color
- C. font-color
- D. background-color

#### <span id="page-4-2"></span>**Which CSS property controls the text alignment?**

- A. text-align
- B. align
- C. text
- D. font-align

## <span id="page-4-3"></span>**What does the "display: none;" property do?**

- A. Hides an element
- B. Removes an element and its space
- C. Decreases the opacity of an element
- D. Both A and B

## <span id="page-5-0"></span>**How do you make a list that lists its items with squares?**

- A. list-style-type: square;
- B. list-type: square;
- C. list: square;
- D. list-style: square;

#### <span id="page-5-1"></span>**How do you display hyperlinks without an underline?**

- A. a {text-decoration:no-underline;}
- B. a {text-decoration:none;}
- C. a {underline:none;}
- D. a {decoration:no-underline;}

#### **Which property is used to change the font color of an**

#### <span id="page-5-2"></span>**element?**

- A. text-color
- B. fgcolor
- C. color
- D. font-color

## **Which of the following is used to set the spacing between**

#### <span id="page-5-3"></span>**lines?**

A. line-spacing

- B. line-height
- C. spacing
- D. line-space

#### <span id="page-6-0"></span>**What does z-index do?**

- A. Changes the opacity of an element
- B. Arranges elements in a stack
- C. Aligns elements horizontally
- D. Controls the zoom level of an element

#### <span id="page-6-1"></span>**How do you make a list that lists its items with numbers?**

- A. list-style-type: numbers;
- B. list-type: number;
- C. list: number;
- D. list-style-type: decimal;

#### <span id="page-6-2"></span>**How do you select all the p elements on a page?**

- A. #p
- B. .p
- C. p
- D. all.p

## <span id="page-7-0"></span>**What is the default value of the position property?**

- A. relative
- B. fixed
- C. absolute
- D. static

## <span id="page-7-1"></span>**How can you created rounded corners using CSS?**

- A. corner-radius: 2px;
- B. border-radius: 2px;
- C. radius: 2px;
- D. border-corner: 2px;

## **Which property is used to set the background color of an**

## <span id="page-7-2"></span>**element?**

- A. color
- B. background-color
- C. bgcolor
- D. background

## **Which CSS property is used to control the layout of multiple**

## <span id="page-7-3"></span>**columns?**

#### A. column-count

- B. columns
- C. column-layout
- D. column-control

#### <span id="page-8-0"></span>**How do you make the text bold in CSS?**

- A. font-weight:bold;
- B. style:bold;
- C. font:bold;
- D. text:bold;

## <span id="page-8-1"></span>Correct Answers Table

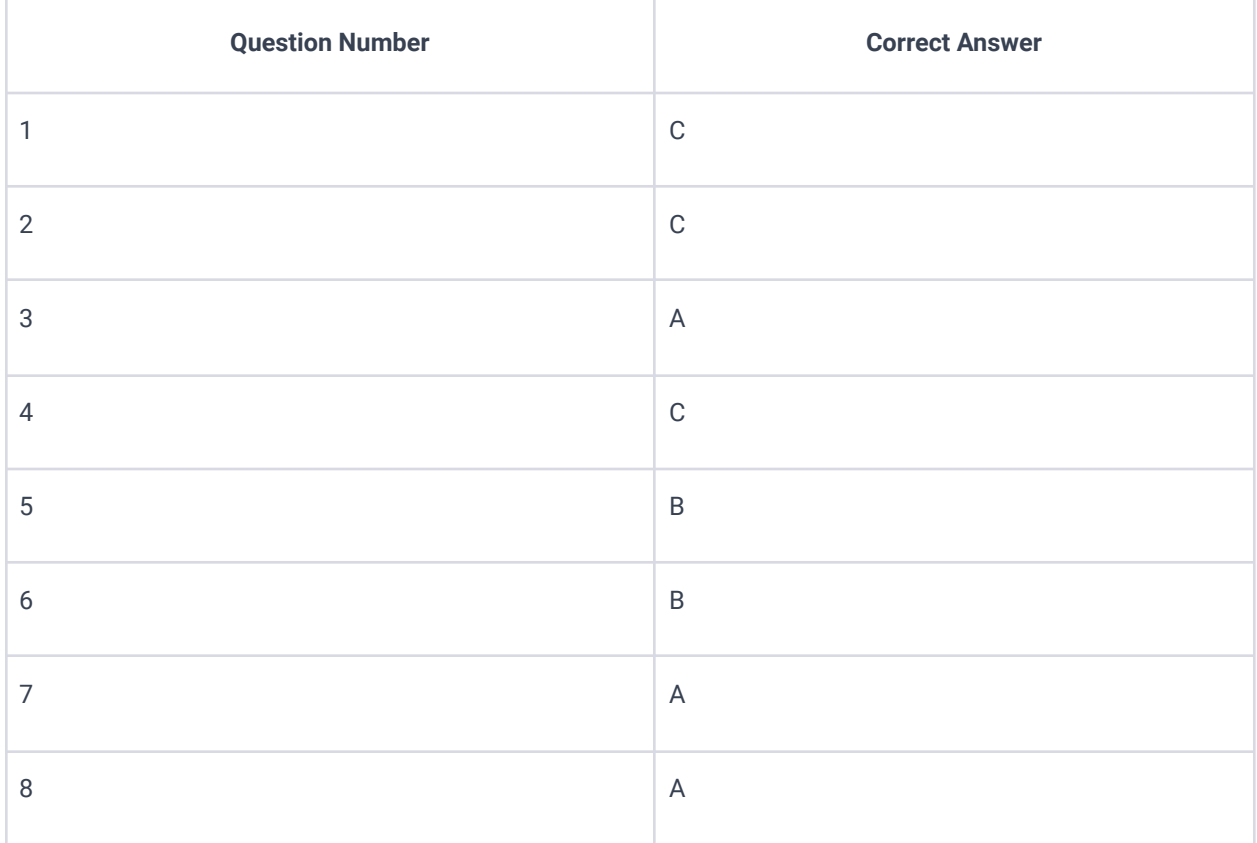

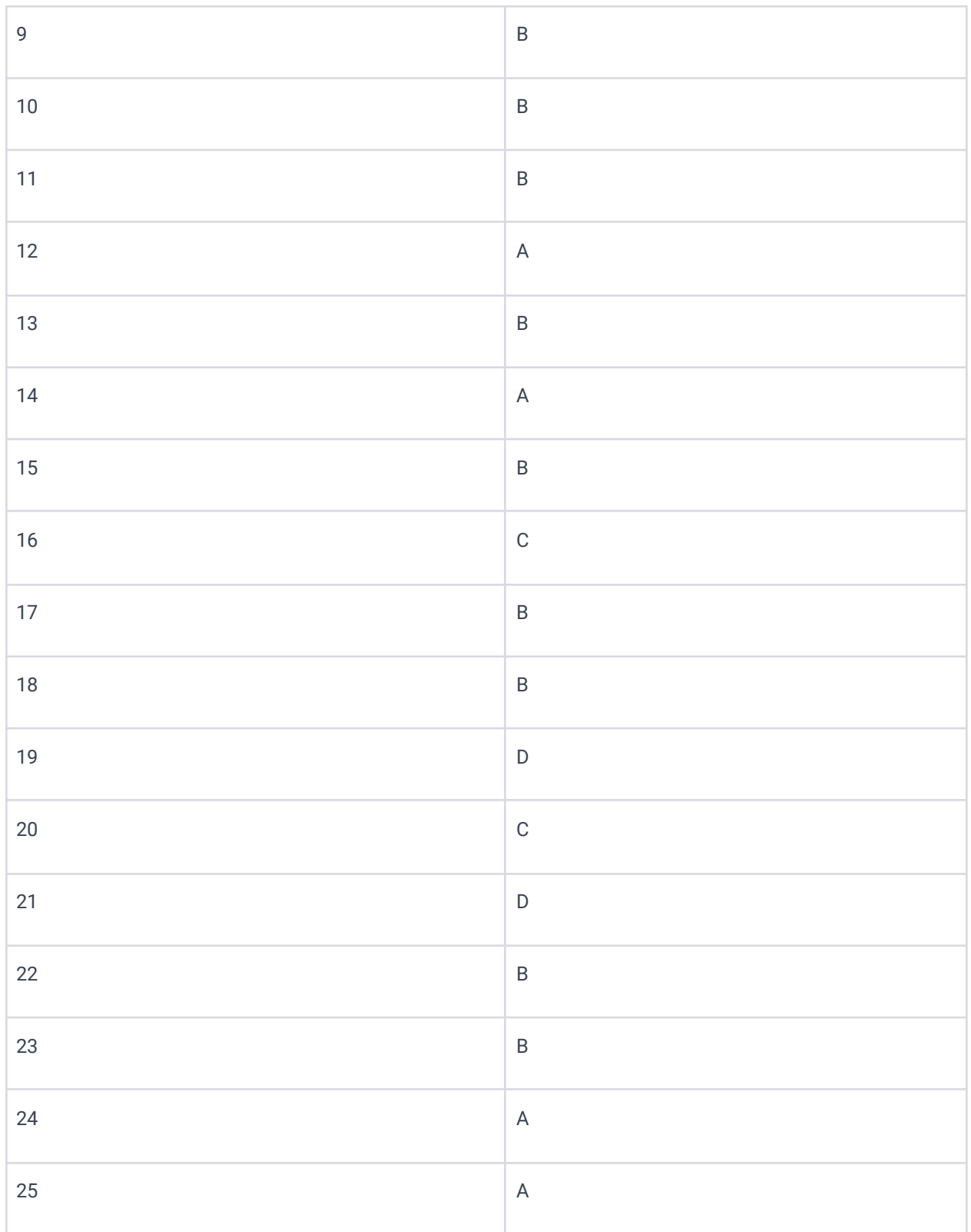

## <span id="page-10-0"></span>Explanations for the Correct Answers

C: CSS stands for Cascading Style Sheets, used for styling HTML elements.

C: font-size controls the size of the text in a CSS style.

A: text-transform: capitalize capitalizes the first letter of each word in the text.

- C: background-color sets the background color of an element.
- B: background-image:url('image.png') adds a background image to an element.
- B: font-family changes the font of an element.
- A: #demo is used to select an element with the id "demo."
- A: margin-left sets the left margin of an element.
- B: .test selects elements with the class name "test."
- B: div p selects all p elements inside div elements.
- B: The color property is used to change the text color.
- A: text-align property controls text alignment.
- B: display: none; both hides an element and removes it from the document layout.
- A: list-style-type: square; is used for square bullets in lists.
- B: a {text-decoration:none;} removes the underline from links.
- C: color is used to change the font color.
- B: line-height sets the space between lines.
- B: z-index controls the stack order of elements that overlap.
- D: list-style-type: decimal; creates a numbered list.
- C: p selects all p elements.
- D: The default position value is static.

- B: border-radius creates rounded corners.
- B: background-color sets the background color of an element.
- A: column-count controls the number of columns in a multi-column layout.
- A: font-weight:bold; makes the text bold.